# 1Z0-1074<sup>Q&As</sup>

Oracle Cost Management Cloud 2019 Implementation Essentials

## Pass Oracle 1Z0-1074 Exam with 100% Guarantee

Free Download Real Questions & Answers PDF and VCE file from:

https://www.leads4pass.com/1z0-1074.html

100% Passing Guarantee 100% Money Back Assurance

Following Questions and Answers are all new published by Oracle
Official Exam Center

- Instant Download After Purchase
- 100% Money Back Guarantee
- 365 Days Free Update
- 800,000+ Satisfied Customers

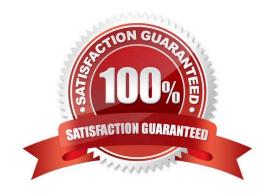

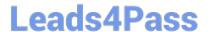

#### **QUESTION 1**

Identify four features provided by the Review Work Order Costs UI when displaying work order

- A. Scrap Costs
- B. Variable Costs
- C. Output Costs
- D. Incremental Costs
- E. Input Costs
- F. Standard Cost variances

Correct Answer: ACEF

#### **QUESTION 2**

Your client needs to import the relevant transactions and tax determinants for their expense items into Receipt Accounting. What is the correct sequence of processes to accomplish this?

- A. Transfer Transactions from Receiving to Costing, Transfer Costs to Cost Management
- B. Transfer Transactions from Receiving to Costing, Transfer Transactions from Inventory to Costing
- C. Transfer Costs to Cost Management, Transfer Transactions from Receiving to Costing
- D. Transfer Transactions from Inventory to Costing, Transfer Costs to Cost Management
- E. Transfer Transactions from Receiving to Costing, Transfer Transactions from Inventory to Costing
- F. Transfer Costs to Cost Management, Transfer Transactions from Inventory to Costing

Correct Answer: A

### **QUESTION 3**

Identify two reference types used to tie a receipt trade operation to an expense invoice for landing.

- A. Internal requisition number
- B. Shipment number
- C. Expense invoice number
- D. Bill of Lading E. Receipt number

Correct Answer: AB

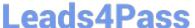

#### **QUESTION 4**

You can track costs at what granularity level in Cost Accounting for the actual costing method?

- A. Subinventory, Make, Lot, Serial
- B. Grade, Serial, Group, Lot
- C. Subinventory. Lot, Serial, Grade
- D. Grade, Subinventory, Locator, Serial
- E. Subinventory, Lot, Serial, Locator

Correct Answer: C

#### **QUESTION 5**

Your client wants their expense items to be accrued at receipt. Which two configurations support this requirement?

- A. Manage Common Options for Payables and Procurement > Select the business unit > Expense Accruals > Set Accrue Expense Items to At Receipt.
- B. Configure Procurement Business Function > Select the business unit > Set Select Receipt Close Point to Accrue at At Receipt.
- C. Product Information Management > Search and select the expense item > Specifications > Manufacturing > Verify that Inventory Asset Value is set to "Yes".
- D. Configure Procurement Business Function > Select the business unit > Set Select Receipt Close Point to Accrue at Period End.
- E. Manage Common Options for Payables and Procurement > Select the business unit > Expense Accruals > Set Accrue Expense Items to Period End.
- F. Product Information Management > Search and select item > Specifications > Manufacturing > Verify that Inventory Asset Value is set to "No".

Correct Answer: BD

Latest 1Z0-1074 Dumps

1Z0-1074 PDF Dumps

1Z0-1074 Exam Questions